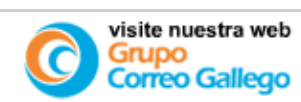

Ante cualquier duda, comentario o problema en las páginas de El Correo Gallego envíe un e-mail a [info@elcorreogallego.es](mailto:info@elcorreogallego.es) · [Titularidade e Política de](http://www.elcorreogallego.es/templates/Correo_Gallego/grupocorreo/Titularidade.htm) [Privacidade](http://www.elcorreogallego.es/templates/Correo_Gallego/grupocorreo/Titularidade.htm)

©2005 www.elcorreogallego.es ISSN: 1579-1572 Todos los derechos reservados. Prohibida la reproducción total o parcial del contenido sin la expresa autorización del propietario.

Lunes 30.01.2006

Actualizado 10.48

## **Galicia**  [Portada](http://www.elcorreogallego.es/index.php?option=com_content&task=blogsection&id=6&Itemid=9)  [Galicia](http://www.elcorreogallego.es/index.php?option=com_content&task=blogsection&id=6&Itemid=9) [Economía](http://www.elcorreogallego.es/index.php?option=com_content&task=blogcategory&id=15&Itemid=37) [Política](http://www.elcorreogallego.es/index.php?option=com_content&task=blogcategory&id=14&Itemid=41) [Sociedad](http://www.elcorreogallego.es/index.php?option=com_content&task=blogcategory&id=19&Itemid=43) [Sanidad](http://www.elcorreogallego.es/index.php?option=com_content&task=blogcategory&id=17&Itemid=42) **[Sucesos](http://www.elcorreogallego.es/index.php?option=com_content&task=blogcategory&id=21&Itemid=44)** [Área](http://www.elcorreogallego.es/index.php?option=com_content&task=blogcategory&id=20&Itemid=36) **[Municipal](http://www.elcorreogallego.es/index.php?option=com_content&task=blogcategory&id=20&Itemid=36)** [Archivo](http://www.elcorreogallego.es/index.php?option=com_content&task=archivesection&id=6&Itemid=122) **Seccione** [Portada](http://www.elcorreogallego.es/index.php?option=com_frontpage&Itemid=1) [Última Hora](http://www.elcorreogallego.es/index.php?option=com_content&task=blogsection&id=2&Itemid=2) [Tema del día](http://www.elcorreogallego.es/index.php?option=com_content&task=blogsection&id=18&Itemid=61) [Santiago](http://www.elcorreogallego.es/index.php?option=com_content&task=blogsection&id=3&Itemid=6) **[Comarcas](http://www.elcorreogallego.es/index.php?option=com_content&task=blogsection&id=4&Itemid=7)** [Galicia](http://www.elcorreogallego.es/index.php?option=com_content&task=blogsection&id=6&Itemid=9) [Internacional](http://www.elcorreogallego.es/index.php?option=com_content&task=blogsection&id=8&Itemid=11) **[Deportes](http://www.elcorreogallego.es/index.php?option=com_content&task=blogsection&id=9&Itemid=12)** [Economía](http://www.elcorreogallego.es/index.php?option=com_content&task=blogsection&id=20&Itemid=63) [Cultura](http://www.elcorreogallego.es/index.php?option=com_content&task=blogsection&id=24&Itemid=160) [Comunicación](http://www.elcorreogallego.es/index.php?option=com_content&task=blogsection&id=25&Itemid=161) [Sociedad](http://www.elcorreogallego.es/index.php?option=com_content&task=blogsection&id=26&Itemid=162) [Opinión](http://www.elcorreogallego.es/index.php?option=com_content&task=blogsection&id=11&Itemid=46) **[Cartas](http://www.elcorreogallego.es/index.php?option=com_content&task=blogsection&id=12&Itemid=47)** [Tiempo](http://www.elcorreogallego.es/index.php?option=com_content&task=blogsection&id=13&Itemid=48) [Gente](http://www.elcorreogallego.es/index.php?option=com_content&task=blogsection&id=16&Itemid=65) **Examely a Example of the complete the stress complete the stress complex and the stress complex and the stress complex and**  $\alpha$  **and**  $\alpha$  **and**  $\alpha$  **and**  $\alpha$  **and**  $\alpha$  **and**  $\alpha$  **and**  $\alpha$  **and**  $\alpha$  **and**  $\alpha$  **and**  $\alpha$  **and**  $\alpha$

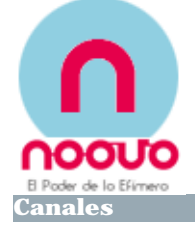

## **Diseñan material didáctico común para toda Europa y accesible en red**

**europa press. santiago** 

[Imprimir](javascript:void window.open()

Profesores de seis países europeos inician hoy en la Universidade de Santiago (USC) y en el Centro de Supercomputación de Galicia (Cesga) los trabajos de investigación para comenzar el programa Efelcren. El objetivo es desarrollar una base de datos común a nivel europeo para proporcionar materiales didácticos flexibles para contornos de educación en red (e-learning).

El proyecto Efelcren abordará el análisis del desarrollo de un espacio de trabajo de colaboración para la creación y la validación comunitaria de materiales didácticos, que serán empleados en espacios de formación on-line de educación Primaria y Secundaria.

Para ello, la iniciativa contará con la participación de profesores europeos, investigadores en didáctica y nuevas tecnologías, técnicos en tecnologías de la información y la comunicación y estudiantes comunitarios, que tratarán de establecer, bajo criterios didácticos comunes, las mejores estrategias para el aprendizaje electrónico, según informó el Cesga.

La base de datos resultante proporcionará materiales con contenidos interactivos, como simulaciones, archivos o videoclips, acordes a criterios comunes de calidad. Dado el carácter comunitario de los documentos, éstos estarán disponibles on-line en diferentes idiomas. Así, cualquier profesor, en cualquier lugar de Europa, podrá aplicar los mismos métodos y adaptarlos a sus propias necesidades, redundando en la mejora del proceso educativo.

El proyecto Efelcren dispone de una financiación de 338.000 euros de la Unión Europea, a través del programa Sócrates-Comenius 2.1. Tendrá una duración aproximada de 36 meses hasta diciembre de 2008-, y está coordinado por la profesora Beatriz Cebreiro, del departamento de Didáctica e Organización Escolar de la USC.

Como socios en esta iniciativa participarán el Cesga, el Trinity College (TCD-Irlanda), el Centre of Information Technology of Education (ITC-Lituania), el Ca'Foscarti University of Venice (Unive-Italia), el Haslev Seminarium (Dinamarca), y el Euneos Corporation (Finlandia).

**Comentario[s]**

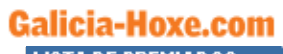

Faustino Gómez

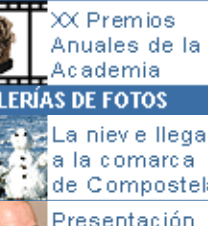

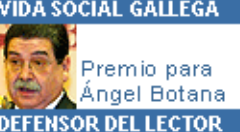

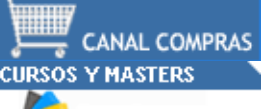

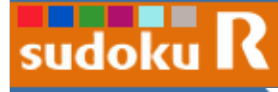

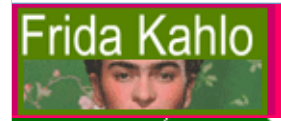